# Generating Mutually Recursive Definitions

Jeremy Yallop University of Cambridge, UK jeremy.yallop@cl.cam.ac.uk

# Abstract

Many functional programs — state machines [\[Krishnamurthi](#page-6-0) [2006\]](#page-6-0), top-down and bottom-up parsers [\[Hinze and Pater](#page-6-1)[son](#page-6-1) [2003;](#page-6-1) [Hutton and Meijer](#page-6-2) [1996\]](#page-6-2), evaluators [\[Abelson et al.](#page-6-3) [1984\]](#page-6-3), GUI initialization graphs [\[Syme](#page-6-4) [2006\]](#page-6-4), &c. — are conveniently expressed as groups of mutually recursive bindings. One therefore expects program generators, such as those written in MetaOCaml, to be able to build programs with mutual recursion.

Unfortunately, currently MetaOCaml can only build recursive groups whose size is hard-coded in the generating program. The general case requires something other than quotation, and seemingly weakens static guarantees on the resulting code. We describe the challenges and propose a new language construct for assuredly generating binding groups of arbitrary size – illustrating with a collection of examples for mutual, n-ary, heterogeneous, value and polymorphic recursion.

CCS Concepts • Software and its engineering  $\rightarrow$  Recursion; Functional languages; Source code generation;

Keywords Recursion, fixed points, multi-stage programming, metaprogramming

#### ACM Reference Format:

Jeremy Yallop and Oleg Kiselyov. 2019. Generating Mutually Recursive Definitions. In Proceedings of the 2019 ACM SIGPLAN Workshop on Partial Evaluation and Program Manipulation (PEPM '19), January 14–15, 2019, Cascais, Portugal. ACM, New York, NY, USA, [7](#page-6-5) pages. <https://doi.org/10.1145/3294032.3294078>

#### <span id="page-0-0"></span>1 Introduction

MetaOCaml (whose current implementation is known as BER MetaOCaml [\[Kiselyov](#page-6-6) [2014\]](#page-6-6)) extends OCaml with support for typed program generation. It makes three additions:  $\alpha$  code is the type of unevaluated *code fragments*, *brackets* 

© 2019 Copyright held by the owner/author(s). Publication rights licensed to ACM.

ACM ISBN 978-1-4503-6226-9/19/01... \$15.00 <https://doi.org/10.1145/3294032.3294078>

Oleg Kiselyov Tohoku University, Japan oleg@okmij.org

.<e>. construct a code fragment by quoting an expression, and splices .~e insert a code fragment into a larger one.

For example, here is a function t1 that builds an int code fragment by inserting its int code argument within a bracketed expression:

let t1  $x = .< . \sim x *$  succ . $\sim x > .$  $\rightarrow$  val t1 : int code  $\rightarrow$  int code = <fun>

and here is a call to t1 with a code fragment of the appropriate type:

let  $p12 = . < 1 + 2 >.$  $let c1 = t1 p12$  $\rightarrow$  val c1 : int code = .<(1 + 2)  $\ast$  succ (1 + 2)>.

Combined with higher-order functions, effects, modules and other features of the host OCaml language, these constructs support safe and flexible program generation, permitting typed manipulation of open code while ensuring that the generated code is well-scoped and well-typed.

However, support for generating recursive programs is currently limited: there is no support for generating mutuallyrecursive definitions whose size is not hard-coded in the generating program [\[Taha](#page-6-7) [1999\]](#page-6-7). For example, the following state machine:

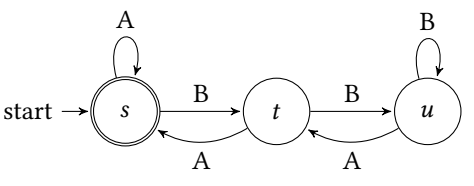

is naturally expressed as a mutually-recursive group of bindings:

let rec s = function  $A :: r \rightarrow s r | B :: r \rightarrow t r | [] \rightarrow true$ and  $t =$  function  $A :: r \rightarrow s r | B :: r \rightarrow u r | [] \rightarrow false$ and  $u =$  function  $A :: r \rightarrow t r | B :: r \rightarrow u r | [] \rightarrow false$ 

where each function s, t, and u realizes a recognizer, taking a list of A and B symbols and returning a boolean. However, the program that builds such a group from a description of an arbitrary state machine cannot be expressed in MetaOCaml.

The limited support for generating mutual recursion is a consequence of expression-based quotation: brackets enclose expressions, and splices insert expressions into expressions but a group of bindings is not an expression. There is a second difficulty: generating recursive definitions with 'backward' and 'forward' references seemingly requires unrestricted, Lisp-like gensym, which defeats MetaOCaml's static guarantees. It is unclear how to ensure all gensym-ed variables

Permission to make digital or hard copies of all or part of this work for personal or classroom use is granted without fee provided that copies are not made or distributed for profit or commercial advantage and that copies bear this notice and the full citation on the first page. Copyrights for components of this work owned by others than the author(s) must be honored. Abstracting with credit is permitted. To copy otherwise, or republish, to post on servers or to redistribute to lists, requires prior specific permission and/or a fee. Request permissions from permissions@acm.org. PEPM '19, January 14–15, 2019, Cascais, Portugal

are eventually bound to the intended expressions, and how to ensure that generated code is well-typed.

Related metaprogramming systems such as LMS [\[Rompf](#page-6-8) [2016\]](#page-6-8) and Template Haskell [\[Sheard and Jones](#page-6-9) [2002\]](#page-6-9) which are capable of generating recursive definitions indeed use gensym and 'compiler magic' (such as intensional analysis of closures in LMS and dependency analysis in GHC to determine mutually recursive groups). None of them therefore catch the left-unbound variables until the code is fully generated and compiled – at which point the error in the generator becomes very difficult to find (as illustrated in [\[Ofenbeck](#page-6-10) [et al.](#page-6-10) [2016\]](#page-6-10)).

In practice, MetaOCaml programmers fall back on a variety of workarounds, simulating mutual recursion using ordinary recursion [\[Kiselyov](#page-6-11) [2013\]](#page-6-11) or nested recursion [\[Inoue](#page-6-12) [2014\]](#page-6-12), encoding recursion using higher-order state ("Landin's knot") [\[Yallop](#page-6-13) [2016\]](#page-6-13) or hard-coding templates for a few fixed numbers of binding-group sizes [\[Yallop](#page-6-14) [2017\]](#page-6-14). None of the workarounds are satisfactory: they do not cover all use cases, are awkward to use, or generate inefficient programs that rely on references or auxiliary data structures.

This paper solves these challenges. Specifically, it describes:

- a low-level primitive for recursive binding insertion (Section [3\)](#page-2-0), building on earlier designs for insertion of ordinary let bindings (Section [2\)](#page-1-0)
- a high-level combinator built on top of the low-level primitive (Section [4\)](#page-3-0) that supports the generation of a wide variety of recursive patterns  $-$  mutual, *n*-ary, heterogeneous, value and polymorphic recursion.

### <span id="page-1-0"></span>2 Let-Insertion

The code generated for c1 above contains duplicate expressions, which ideally should be computed only once. We can avoid the duplicated computation by changing t1 to generate a let expression:

let t2  $x = .$  < let  $y = .$   $\sim$  x in  $y *$  succ  $y >$ .  $let c2 = t2 p12$  $\rightarrow$  val c2 : int code = .< let  $y_1 = 1 + 2$  in  $y_1 * (succ y_1)$ .

However, in general let expressions cannot be inserted locally. For example, in the following program, ft1 takes a code template t as argument, using it when building the body of the generated function:

let ft1 t x = .< fun u → .~(t x) + .~(t .<.~x + u>.)>.  $\rightarrow$  val ft1 : (int code  $\rightarrow$  int code)  $\rightarrow$  int code  $\rightarrow$  (int  $\rightarrow$  int) code

Now the let expression generated by t2 is not positioned optimally:

```
let c3 = ft1 t2 p12;;
\rightarrow val c3 : (int \rightarrow int) code = .<fun u<sub>2</sub> \rightarrow(let y_4 = 1 + 2 in y_4 * (succ y_4)) +
    (let y_3 = (1 + 2) + u_2 in y_3 * (succ y_3))>.
```
since we do not wish to compute 1+ 2 every time the function generated by c3 is applied. The challenge is inserting let bindings into a wider context rather than into the immediate code fragment under construction.

Recent versions of BER MetaOCaml have a built-in genlet primitive: if e is a code value, then genlet e arranges to generate, at an appropriate place, a let expression binding e to a variable, returning the code value with just that variable. (If e is already an atomic expression, genlet e returns e as it is).

For example, in the following program p12l is bound to a code expression 1+ 2 that is to be let-bound according to the context. When p12l is printed – that is, used in the top-level context – the let is inserted immediately:

```
let p12l = genlet p12\rightarrow val p12l : int code = .<let I_5 = 1 + 2 in I_5>.
```
If we pass p12l to t1, the let is inserted outside the template's code:

```
let c1 = t1 p12l\rightarrow val c1l : int code = .< let I_5 = 1 + 2 in I_5 * succ I_5 >.
```
Finally, in the complex ft1 example, the let-binding happens outside the function, as desired:

let ft1 x = .<fun u → .~(t1 x) + .~(t1 (genlet .<.~x + u>.))>. **let**  $c3 = ft1 p12l$ ;;  $\rightarrow$  val c3l : (int  $\rightarrow$  int) code = .<let  $I_5 = 1 + 2$  in fun u<sub>10</sub> → let  $l_{11} = l_5 + u_{10}$  in  $l_5*$ succ  $l_5 + l_{11}*$ succ  $l_{11}$ >.

Let-insertion and memoization Let-insertion is often used with memoization, as we illustrate with a simplified dynamic-programming algorithm [\[Kameyama et al.](#page-6-15) [2011\]](#page-6-15). The fibnr function computes the nth element of the Fibonacci sequence whose first two elements are given as arguments x and y:

let fibnr plus  $x$  y self  $n =$ if n= 0 then x else if n= 1 then y else plus (self (n−1)) (self (n−2))

The code is written in open-recursive style, and abstracted over the addition operation. Tying the knot with the standard call-by-value fixpoint combinator let rec fix  $f(x) = f(f(x))$  x we compute, for example, the 5th element of the standard sequence as fix (fibnr  $(+)$  1 1) 5.

If, instead of passing the standard addition function  $+$  for fibnr's plus argument, we pass a code-generating implementation of plus then fibnr also becomes a code generator, here building code that computes the 5th element, given the first two:

let splus  $x y = .< .\sim x + .\sim y> .$  in .<**fun** x y → .~(fix (fibnr splus .<x>. .<y>.) 5)>.  $\rightarrow$  -: (int  $\rightarrow$  int  $\rightarrow$  int) code = .  $\mathsf{fun} \ x_1 \ y_2 \to (((y_2 + x_1) + y_2) + (y_2 + x_1)) + ((y_2 + x_1) + y_2)$ .

The duplicated expressions in the generated code reveal why fibnr is exponentially slow.

A memoizing fixpoint combinator inserts a let-binding for the result of each call, and maintains a mapping from previous arguments to the let-bound variables [\[Swadi et al.](#page-6-16) [2006\]](#page-6-16)

let mfix  $(f : (\alpha \rightarrow \beta \text{ code}) \rightarrow (\alpha \rightarrow \beta \text{ code})) (x : \alpha) : \beta \text{ code} =$ let memo =  $ref[]$  in let rec loop  $n = try$  List.assoc n !memo with Not found  $\rightarrow$ let  $v =$  genlet (f loop n) in memo  $:=(n,v):!$  ! memo; v

in loop x

letting us compute the n-th element fast and generate fast code:

```
.<fun x y \rightarrow .~(mfix (fibnr splus .<x>. .<y>.) 5)>.
\rightarrow -: (int \rightarrow int \rightarrow int) code =
.< fun x<sub>5</sub> v_6 \rightarrowlet l_7 = y_6 + x_5 in let l_8 = l_7 + y_6 in
    let I_9 = I_8 + I_7 in let I_{10} = I_9 + I_8 in I_{10}>.
```
Without genlet however, we get the same poor code as with the ordinary fix: memoization alone speeds up the code generation without affecting the efficiency of the generated code. The crucial role of let-insertion in these applications has been extensively discussed by [Swadi et al.](#page-6-16) [\[2006\]](#page-6-16).

## <span id="page-2-0"></span>3 Inserting Recursive Let

As we have seen, the specialization of recursive functions calls for generating definitions. More complicated recursive patterns require generating recursive definitions. The simplest example is specializing the Ackermann function

let rec ack  $m =$ if  $m = 0$  then  $n + 1$  else if  $n = 0$  then ack  $(m-1)$  1 else ack (m−1) (ack m (n−1))

for a given value of m, a challenge originally posed by Neil Jones. Turning ack into a generator of specialized code is easy in the open-recursion style, by merely annotating the code keeping in mind that n is future-stage:

```
let tack self m n =if m = 0 then \alpha < -n + 1. else
 .<if .~n = 0 then .~(self (m−1)) 1 else
 .~(self (m−1)) (.~(self m) (.~n−1))>.
\rightarrow val tack : (int\rightarrow(int\rightarrowint) code) \rightarrow int\rightarrowint code\rightarrowint code
```
All that is left is to set the desired value of m and apply the mfix — which promptly diverges:

```
mfix (fun self m \rightarrow .<fun n \rightarrow .~(tack self m .<n>.)>.) 2
```
Looking at the original ack shows the reason: ack m depends not only on ack (m−1) but also on ack m itself.

Generating recursive definitions was deemed for a long time a difficult problem. One day, a two-liner solution emerged, from the insight that a recursive definition

```
let rec g = e in body
```
may be re-written as

let  $g =$  let rec  $g = e$  in g in body

which immediately gives us genletrec:

```
let genletrec : ((α→β) code → α code → β code) →
                   (\alpha \rightarrow \beta) code =
 fun f \rightarrow genlet .< let rec g x = . \sim (f . < g > . . < x > .) in g >.
```
The new memoizing fixpoint combinator becomes

```
let mrfix : ((\alpha \rightarrow (\beta \rightarrow \gamma) \text{ code}) \rightarrow (\alpha \rightarrow \beta \text{ code} \rightarrow \gamma \text{ code})) \rightarrow(\alpha \rightarrow (\beta \rightarrow \gamma) \text{ code}) =fun f x \rightarrowlet memo = ref([], []) in
 let rec loop n =
   try List.assoc n (fst !memo @ snd !memo)
   with Not found \rightarrowlet v = genletrec (fun g y \rightarrowlet old = \text{snd} !memo in
                memo := (fst !memo, (n,g) :: old);
                let v = (f \text{ loop } n y) in
                memo := (fst !memo, old);
                v) in
       memo :=(n,v): fst !memo, snd !memo); v
 in loop x
```
Recursive definitions have to be the definitions of functions: this fact is reflected in mrfix's (and genletrec's) code and type. The mrfix code has another peculiarity: splitting of the memo table into the 'global' and 'local' parts. We let the reader contemplate its significance (until we return to this point in Section [4\)](#page-3-0).

Finally we are able to specialize the Ackermann function to a particular value of m (which is two, in the code below):

```
mrfix tack 2
\rightarrow -: (int \rightarrow int) code =
.< let I_{13} = let rec g_{11} x_{12} = x_{12} + 1 in g_{11} in
   let I_{14} = let rec g<sub>9</sub> x_{10} =
                    if x_{10} = 0 then l_{13} 1 else l_{13} (g<sub>9</sub> (x<sub>10</sub> – 1))
                   in g9 in
   let I_{15} = let rec g_7 x_8 =
                     if x_8 = 0 then l_{14} 1 else l_{14} (g<sub>7</sub> (x<sub>8</sub> – 1))
                   in g_7in l_{15}.
```
One clearly sees recursive definitions that were not present in the original ack.

# <span id="page-3-0"></span>4 Generating Mutually-Recursive Functions

In many practical cases of generating recursive definitions one wants to produce mutually recursive definitions, such as the state machine shown in Section [1.](#page-0-0) To illustrate the challenges brought by mutual recursion, we take a simpler running example, contrived to be in the shape of the earlier Ackermann function. The example is the 'classical' evenodd pair, but taking two non-negative integers m and n and returning a boolean, telling if the sum m+ n has even or odd parity, resp.

```
let rec even m n = if n>0 then odd m (n-1) else
                  if m>0 then odd (m−1) n else
                  true
  and odd m n = if n>0 then even m (n-1) else
                  if m>0 then even (m−1) n else
                  false
```
At first, mutual recursion seems to pose no problem: after all, a group of mutually recursive functions may always be converted to the ordinary recursive function by adding an extra argument: the index of a particular recursive clause in the group<sup>[1](#page-3-1)</sup>:

```
type evod = Even | Odd
```

```
let rec evodf self idx m =match idx with
 | Even → if n>0 then self Odd m (n−1) else
             if m>0 then self Odd (m−1) n else
             true
 | Odd → if n>0 then self Even m (n−1) else
             if m>0 then self Even (m−1) n else
             false
\rightarrow val evodf : (evod \rightarrow int \rightarrow int \rightarrow bool) \rightarrowevod \rightarrow int \rightarrow int \rightarrow bool
```
To find out if the sum of 10 and 42 has even parity one writes fix evodf Even 10+ 42. The straightforward staging gives

```
let rec sevodf self idx m =match idx with
 | Even →
  .<if .~n>0 then .~(self Odd m) (.~n−1) else
  .~(if m>0 then .<.~(self Odd (m−1)) .~n>. else
    .<true>.)>.
 | Odd \rightarrow ...
\rightarrow val sevodf : (evod \rightarrow int \rightarrow (int \rightarrow bool) code) \rightarrowevod \rightarrow int \rightarrow int code \rightarrow bool code
```
which looks very much like tack from Section [3.](#page-2-0) We could thus apply mrfix from that section with trivial adaptations and obtain the code for even m n specialized to a particular value of m, say, 0 (which is just the ordinary even function):

```
mrfix (fun self (idx,m) x \rightarrowsevodf (fun idx m \rightarrow self (idx,m)) idx m x)
    (Even,0)
\rightarrow -: (int \rightarrow bool) code = .
let \log =
 let rec g_1 =
  let \log =
    let rec g_3 x_4 = if x_4 > 0 then g_1 (x_4 - 1) else false
     in g_3 in
  fun x_2 \rightarrow if x_2>0 then \vert v_5 \vert (x_2-1) else true in
 g_1 in
|v_6\rangle.
```
The odd function (appearing under the generated name  $g_3$ ) is nested inside even (or,  $g_1$ ) rather than being 'parallel' with it. It means odd is not accessible from the outside; if we also want to compute odd parity, we have to duplicate the code. There is a deeper problem than mere code duplication: specializing even  $m$  n to  $m=1$  (that is, applying the tied-knot sevodf to (Even,1)) generates no code. An exception is raised instead, telling us that MetaOCaml detected scope extrusion: an attempt to use a variable outside the scope of its binding. Indeed, we have attempted to produce something like the following (identifiers are renamed for clarity):

```
let \text{lod0} = (* \text{odd} \space 0 \space n*)let rec od0 n =
  let lev0 = (* even 0 n *)let rec ev0 n = if n>0 then od0 (n−1) else true in ev0 in
  if n>0 then lev0 (n−1) else false in od0 in
let lev1 = (* even 1 n *)let rec ev1 n =let \text{lod1} = (* \text{odd} 1 \text{ n}*)let rec od1 n = if n>0 then ev1 (n−1) else lev0 n in od1 in
 if n>0 then lod1 (n−1) else lod0 n in ev1
in lev1
```
Here, the function ev1, the specialization of even m n to m= 1 calls od0 and od1. The latter calls ev1 and fun  $n \rightarrow$  even 0 n, whose code was already generated and memoized, under the name lev0. Unfortunately, the scope of lev0 does not extend beyond the scope of od0's definition, and hence mentioning lev0 within od1 is a scope extrusion.

We would like to generate the mutually recursive definition let rec even =  $\dots$  and odd =  $\dots$  that defines both even and odd in the same scope. Alas, this is impossible using only brackets and escapes: code values represent OCaml expressions, but the set of bindings is not an expression. There is also a bigger, semantic challenge. While generating the code for the i-th recursive clause in a group we may refer to clauses with both smaller and larger indices. It seems we have to resort to Lisp-like gensym, explicitly creating a name and only later binding it. However, what static assurances

<span id="page-3-1"></span><sup>&</sup>lt;sup>1</sup>Since the functions even and odd have the same types, the index here is the ordinary data type evod. The general case calls for generalized algebraic data types (GADTs), as Section [5.3](#page-5-0) shows.

do we have that all generated names will be bound, and to their intended clauses? How do we maintain the MetaOCaml guarantee that the fully generated code is always well-typed?

Finally, what should the interface for the generator of mutually recursive bindings be in the first place? After quite a bit of thought, it turns out that genletrec's interface would suffice. For the sake of better error detection, one would generalize it slightly. We add a second function, genletrec\_locus, which marks the location where a group of recursive definitions should be inserted; the generated locus\_t value representing the location can be passed as first argument of genletrec:

type locus\_t val genletrec locus : (locus  $t \rightarrow \alpha$  code)  $\rightarrow \alpha$  code val genletrec : locus\_t  $\rightarrow ((\alpha \rightarrow \beta) \text{ code } \rightarrow \alpha \text{ code } \rightarrow \beta \text{ code}) \rightarrow (\alpha \rightarrow \beta) \text{ code}$ 

The earlier genlet (and, hence genletrec) inserted the requested definition in the widest possible context (while ensuring the absence of unbound variables in the generated code). With the new interface the insertion point (and hence the scope of the inserted bindings) is explicitly marked using genletrec\_locus and each call to genletrec indicates which group of recursive bindings should contain the generated definition<sup>[2](#page-4-0)</sup>. Correspondingly, in a call

genletrec locus (fun g  $x \rightarrow ...$ )

the identifier for the binding (bound to g) scopes beyond genletrec's body (but within the scope denoted by locus).

The new genletrec let us write mrfix essentially just like the simpler mfix, without the splitting of the memo table into global and local parts<sup>[3](#page-4-1)</sup>: now, the definitions have the same scope.

```
let mrfix :
    ((\alpha \rightarrow (\beta \rightarrow \gamma) \text{ code}) \rightarrow (\alpha \rightarrow \beta \text{ code} \rightarrow \gamma \text{ code})) \rightarrow(\alpha \rightarrow (\beta \rightarrow \gamma) \text{ code}) =fun f x \rightarrowgenletrec_locus @@ fun locus →
  let memo = ref[] in
  let rec loop n =
     try List.assoc n !memo
     with Not_found →
        genletrec locus (fun g y \rightarrowmemo :=(n,g):!memo;
          f loop n y)
  in loop x
```
With this new mrfix but the same sevodf from Section [4](#page-3-0) we are able to generate the specialized even 1 n code, with four mutually recursive definitions.

Finite State Automata, reprise Recognizers of finite state automata are produced by the following generic, textbook generator<sup>[4](#page-4-2)</sup>:

type token =  $A \mid B$ type state =  $S | T | U$ type  $(α, σ)$  automaton = { finals:  $\sigma$  list; trans:  $(σ * (α * σ) list)$ 

let makeau :

(token,  $\alpha$ ) automaton  $\rightarrow$  $(\alpha \rightarrow$  (token list  $\rightarrow$  bool) code)  $\rightarrow$  $\alpha \rightarrow$  token list code  $\rightarrow$  bool code = fun {finals; trans} self state stream  $\rightarrow$ let accept  $=$  List.mem state finals in let next token = List.assoc token (List.assoc state trans) in .< match .~stream with  $| A :: r \rightarrow$  .~(self (next A)) r  $| B :: r \rightarrow$  .~(self (next B)) r  $\vert$   $\vert$   $\vert$   $\rightarrow$  accept  $>$ .

In particular, the automaton in Section [1](#page-0-0) is represented by the following description

```
let <math>au1 ={\text{finals} = [S]};
  trans = [(S, [(A, S); (B, T)]);(T, [(A, S); (B, U)]);(U, [(A, T); (B, U)]);
```
Then mrfix (makeau au1) S generates:

```
let rec x_1 y = match y with
                      | A::r \rightarrow x_1 r| B::r \rightarrow x_5 r| [] \rightarrow trueand x_5 y = match y with
                      | A::r \rightarrow x_1 r| B::r \rightarrow x_9 r|| \t|| \rightarrow false
     and x_9 y = match y with
                      | A::r \rightarrow x_5 r| B::r \rightarrow x_9 r| | | \rightarrow false
```
in  $x_1$ 

of the type token list  $\rightarrow$  bool.

<span id="page-4-1"></span><span id="page-4-0"></span> $^{2}$ It hence becomes the programmer's responsibility to place genletrec\_locus correctly. We are yet to explore and resolve the trade-off between automatically floating genlet and genletrec whose scope is to be set manually. <sup>3</sup>Previously, genletrec relied on the trick let  $g = let$  rec  $g = e$  in g in body, which binds two different gs, one within and one outside the scope of the local let rec. Therefore, the memo table had two parts. The local part tracks the identifiers that are valid only while we are generating the let rec body; the global part, to which we only add, collects the externally visible gs.

<span id="page-4-2"></span><sup>4</sup>The generator makeau is indeed polymorphic over the type of the state; the dependence on the alphabet shows in the match statement. Incidentally, MetaOCaml also has a facility to generate pattern-match clauses of statically unknown length and content. With its help, we can make makeau fully general.

# 5 Further Extensions

We sketch some extensions to the mrfix combinator of Section [4.](#page-3-0)

#### 5.1 Arbitrary Bodies in let rec Expressions

The mrfix combinator has the following type:

$$
val mrfix : ((α → (β → γ) code) → (α → β code → γ code)) →
$$
  

$$
α → (β → γ) code
$$

There are two arguments: the first is a function that builds recursive definitions; the second (of type  $\alpha$ ) is an index that selects the identifier associated with one of the definitions to appear in the body of the generated let rec expression. For example, in the code generated for the Ackermann function by the call mrfix tack 2 in Section [3,](#page-2-0) the body of the generated expression is  $I_{15}$ , the identifier associated with the definition generated by tack 2. And in the code generated for the finite state automaton in Section [4](#page-3-0) the body of the generated expression is  $x_1$ , the name of the function that corresponds to the start symbol.

However, it is sometimes convenient to generate let rec expressions with bodies that are more complex than single identifiers. The following function, mrfixk, generalizes mrfix to additionally support generation of arbitrary bodies:

$$
val mrfixk : ((α → (β → γ) code) → (α → β code → γ code)) →
$$
  

$$
((α → (β → γ) code) → γ code) → γ code
$$

Rather than an index, the second argument is now a function that calls its argument to insert recursive definitions and builds a body of type  $\gamma$  code. For example, here is the code that builds a recursive group representing the state machine from previous examples, whose body is a tuple returning all the recognizer functions:

mrfixk (makeau au1) (fun  $f \rightarrow$  .< (.~(f S), .~(f U), .~(f T)) >.)

The generated code is the same as the code generated by mrfix, except for the more complex body:

```
let rec x_1 y = match y with A::r \rightarrow x_1 r
                                            | B::r \rightarrow x_5 r| [] \rightarrow trueand x_5 y = match y with A::r \rightarrow x_1 r
                                            | B::r \rightarrow x_9 r| \cap \rightarrow false
   and x_9 y = match y with A::r \rightarrow x_5 r
                                           | B::r \rightarrow x_9 r| \nvert \rightarrow false
```
in  $(x_1, x_9, x_5)$ 

#### 5.2 A Syntax Extension

Third-order functions such as mrfixk are not always easy to understand and use. The following small syntax extension improves readability in many cases:

let%staged rec f p  $p' = e$  in  $e'$  $\rightarrow$  mrfixk (fun f p p'  $\rightarrow$  e) (fun f  $\rightarrow$  e')

Here %staged is an attribute that indicates the need for a rewrite by a plug-in program that expands the syntax as shown above.

Then ack can be written as follows

let%staged rec ack  $m =$ if <sup>m</sup> <sup>=</sup> <sup>0</sup> then .<.~n<sup>+</sup> <sup>1</sup>>. else .<if .~n = 0 then .~(ack (m−1)) 1 else .~(ack (m−1)) (.~(ack m) (.~n−1))>. in ack 2

As this example shows, the syntax extension avoids the need for explicitly higher-order code and for open recursion; the identifier ack serves as the self argument in the expanded syntax, and so the calls to ack appear as standard recursion.

#### <span id="page-5-0"></span>5.3 Heterogeneously-Typed Recursive Groups

In the examples up to this point the bindings in each recursive group have all been of a single type. In practice, however, it is common for let rec to bind definitions of different types. Supporting this general case requires several changes to the type of the fixpoint combinator to make it more polymorphic.

The central idea is to generalize the index types used to select recursive bindings from regular algebraic data types to GADTs.<sup>[5](#page-5-1)</sup> For example, the following GADT supports generating mutually-recursive bindings for functions of types  $int \rightarrow$  bool and float  $\rightarrow$  bool

type  $\alpha$  eo = Even : (int  $\rightarrow$  bool) eo | Odd : (float → bool) eo

The type of the mrfixk function is generalized accordingly: the type  $\alpha \rightarrow (\beta \rightarrow \gamma)$  code of functions that map indexes to variables becomes  $\forall \alpha \ldotp \alpha \tau \rightarrow \alpha$  code, where the higherkinded type variable  $\tau$  stands for an arbitrary parameterized index type, such as eo. Here is the fully generalized type:

$$
\mathbf{val} \text{ mrfixk}: \forall \gamma \forall \tau. (\forall \beta. (\forall \alpha. \alpha \tau \to \alpha \text{ code}) \to (\beta \tau \to \beta \text{ code})) \to
$$

$$
((\forall \alpha. \alpha \tau \to \alpha \text{ code}) \to \gamma \text{ code}) \to \gamma \text{ code})
$$

Since the higher-rank and higher-kinded polymorphism found in this type cannot be expressed directly in OCaml, our implementation uses standard encodings based on OCaml's polymorphic record fields and functors.

#### 5.4 Polymorphic Recursion

The extensions needed to support heterogeneous recursion (Section [5.3\)](#page-5-0) are also sufficient to support polymorphic recursion. For example, here is a nested data type ntree of perfectly balanced trees and a polymorphic function swivel that interchanges left and right elements of ntree values:

<span id="page-5-1"></span><sup>5</sup>This (progressively fancier and fancier) indexing is closely related to the generalized arity in Plotkin and Power's formulation of algebraic effects [\[Plotkin and Power](#page-6-17) [2003\]](#page-6-17). Like them, we represent a tuple as a set of indices plus the function that maps each index to a value. The index set does not have to have a fixed finite cardinality. Adding more structure to the set of indices lets us, like it let Plotkin and Power, represent more interesting collections.

```
type \alpha ntree = EmptyN
                     | TreeN of \alpha \cdot (\alpha \cdot \alpha) ntree
```

```
let rec swivel : \alpha. (\alpha \rightarrow \alpha) \rightarrow \alpha ntree \rightarrow \alpha ntree =
  fun ft \rightarrow match t with
 | EmptyN \rightarrow EmptyN
 | TreeN (v,t) \rightarrow TreeN (f v, swivel (fun (x, y) \rightarrow (f y, f x)) t)
```
This is polymorphic-recursive because the recursive call uses swivel at a different type than the type of the definition: the passed function f acts on pairs  $\alpha \cdot \alpha$ , not values of type  $\alpha$ .

Generating polymorphic-recursive definitions like swivel involves indexing by a polymorphic type. Here is a suitable index for generating swivel:

type swivel = { swivel:  $\alpha$ .  $(\alpha \rightarrow \alpha) \rightarrow \alpha$  ntree  $\rightarrow \alpha$  ntree }  $type$  index = Swivel : swivel index

At each use of the index the polymorphic record field can be instantiated afresh, making it possible to call the generated function recursively at any instance of the type  $(\alpha \rightarrow \alpha) \rightarrow \alpha$  ntree  $\rightarrow \alpha$  ntree.

# Acknowledgments

We thank Nada Amin and Jun Inoue for helpful discussions and posed challenges, and Atsushi Igarashi for hospitality. We are grateful to anonymous reviewers for many helpful suggestions. This work was partially supported by JSPS KAK-ENHI Grant Number 18H03218.

#### Status

The described genletrec is prototyped<sup>[6](#page-6-18)</sup> in full using plain MetaOCaml as well as MetaOCaml with delimited control effects, such as those provided by Multicore OCaml [\[Dolan](#page-6-19) [et al.](#page-6-19) [2015\]](#page-6-19) or the delimcc library [\[Kiselyov](#page-6-20) [2012\]](#page-6-20). We are working at supporting it above-the-board in a forthcoming release of MetaOCaml.

#### References

- <span id="page-6-3"></span>Hal Abelson, Jerry Sussman, and Julie Sussman. 1984. Structure and Interpretation of Computer Programs. MIT Press. ISBN 0-262-01077-1.
- <span id="page-6-19"></span>Stephen Dolan, Leo White, KC Sivaramakrishnan, Jeremy Yallop, and Anil Madhavapeddy. 2015. Effective Concurrency through Algebraic Effects. (September 2015). OCaml Users and Developers Workshop 2015.
- <span id="page-6-1"></span>Ralf Hinze and Ross Paterson. 2003. Derivation of a Typed Functional LR Parser.
- <span id="page-6-2"></span>Graham Hutton and Erik Meijer. 1996. Monadic Parser Combinators. Technical Report NOTTCS-TR-96-4. Department of Computer Science, University of Nottingham.
- <span id="page-6-12"></span>Jun Inoue. 2014. Supercompiling with Staging. In Fourth International Valentin Turchin Workshop on Metacomputation.
- <span id="page-6-15"></span>Yukiyoshi Kameyama, Oleg Kiselyov, and Chung-chieh Shan. 2011. Shifting the Stage: Staging with Delimited Control. J. Funct. Program. 21, 6 (Nov. 2011), 617–662.
- <span id="page-6-20"></span>Oleg Kiselyov. 2012. Delimited Control in OCaml, Abstractly and Concretely. Theor. Comput. Sci. 435 (June 2012), 56–76. [https://doi.org/10.1016/j.tcs.](https://doi.org/10.1016/j.tcs.2012.02.025) [2012.02.025](https://doi.org/10.1016/j.tcs.2012.02.025)
- <span id="page-6-11"></span>Oleg Kiselyov. 2013. Simplest poly-variadic fix-point combinators for mutual recursion. [http://okmij.org/ftp/Computation/fixed-point-combinators.](http://okmij.org/ftp/Computation/fixed-point-combinators.html#Poly-variadic) [html#Poly-variadic](http://okmij.org/ftp/Computation/fixed-point-combinators.html#Poly-variadic).
- <span id="page-6-6"></span>Oleg Kiselyov. 2014. The Design and Implementation of BER MetaOCaml. In Functional and Logic Programming (Lecture Notes in Computer Science), Michael Codish and Eijiro Sumii (Eds.), Vol. 8475. Springer International Publishing, 86–102.
- <span id="page-6-0"></span>Shriram Krishnamurthi. 2006. Educational Pearl: Automata via macros. J. Funct. Program. 16, 3 (2006), 253–267. [https://doi.org/10.1017/](https://doi.org/10.1017/S0956796805005733) [S0956796805005733](https://doi.org/10.1017/S0956796805005733)
- <span id="page-6-10"></span>Georg Ofenbeck, Tiark Rompf, and Markus Püschel. 2016. RandIR: differential testing for embedded compilers. In Proceedings of the 7th ACM SIGPLAN Symposium on Scala, SCALA@SPLASH 2016. ACM, 21–30. <https://doi.org/10.1145/2998392>
- <span id="page-6-17"></span>Gordon Plotkin and John Power. 2003. Algebraic Operations and Generic Effects. Applied Categorical Structures 11, 1 (01 Feb 2003), 69–94. [https:](https://doi.org/10.1023/A:1023064908962) [//doi.org/10.1023/A:1023064908962](https://doi.org/10.1023/A:1023064908962)
- <span id="page-6-8"></span>Tiark Rompf. 2016. The Essence of Multi-stage Evaluation in LMS. Springer International Publishing, Cham, 318–335. [https://doi.org/10.1007/](https://doi.org/10.1007/978-3-319-30936-1_17) [978-3-319-30936-1\\_17](https://doi.org/10.1007/978-3-319-30936-1_17)
- <span id="page-6-9"></span>Tim Sheard and Simon Peyton Jones. 2002. Template Meta-programming for Haskell. SIGPLAN Not. 37, 12 (Dec. 2002), 60–75. [https://doi.org/10.](https://doi.org/10.1145/636517.636528) [1145/636517.636528](https://doi.org/10.1145/636517.636528)
- <span id="page-6-16"></span>Kedar Swadi, Walid Taha, Oleg Kiselyov, and Emir Pašalić. 2006. A Monadic Approach for Avoiding Code Duplication When Staging Memoized Functions. In PEPM. 160–169.
- <span id="page-6-4"></span>Don Syme. 2006. Initializing Mutually Referential Abstract Objects: The Value Recursion Challenge, In Proceedings of the ACM-SIGPLAN Workshop on ML (2005).
- <span id="page-6-7"></span>Walid Mohamed Taha. 1999. Multistage Programming: Its Theory and Applications. Ph.D. Dissertation. Oregon Graduate Institute of Science and Technology. AAI9949870.
- <span id="page-6-13"></span>Jeremy Yallop. 2016. Staging Generic Programming. In Proceedings of the 2016 ACM SIGPLAN Workshop on Partial Evaluation and Program Manipulation (PEPM '16). ACM, New York, NY, USA, 85–96. [https:](https://doi.org/10.1145/2847538.2847546) [//doi.org/10.1145/2847538.2847546](https://doi.org/10.1145/2847538.2847546)
- <span id="page-6-14"></span>Jeremy Yallop. 2017. Staged Generic Programming. Proc. ACM Program. Lang. 1, ICFP, Article 29 (Aug. 2017), 29:1–29:29 pages. [https://doi.org/](https://doi.org/10.1145/3110273) [10.1145/3110273](https://doi.org/10.1145/3110273)

<span id="page-6-18"></span><sup>6</sup><https://github.com/yallop/metaocaml-letrec>